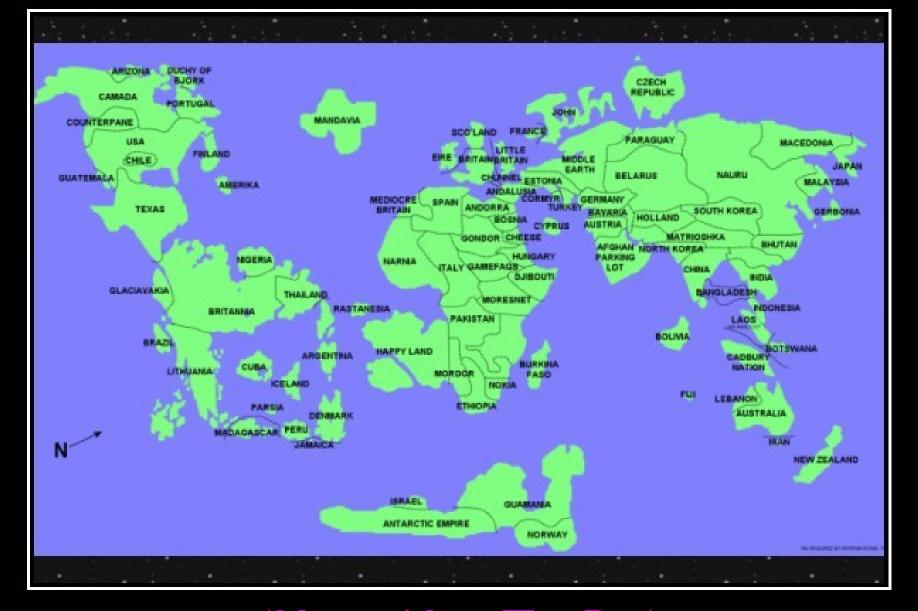

## (How *Not* To Do) Global Optimizations

### One-Slide Summary

- A global optimization changes an entire method (consisting of multiple basic blocks).
- We must be conservative and only apply global optimizations when they preserve the original semantics.
- We use global flow analyses to determine if it is OK to apply an optimization.
- Flow analyses are built out of simple transfer functions and can work forwards or backwards.

#### Lecture Outline

Global flow analysis

 Global constant propagation

Liveness analysis

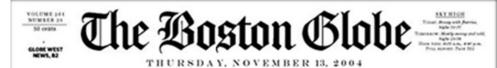

#### INCREDIBLE... NO NEWS

All around the world nothing happened

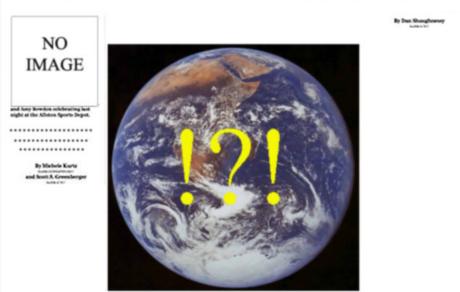

Today like yesterday

| NO<br>NEWS | Nothing to tell | NO<br>IMAGE     | Nothing to nothing |
|------------|-----------------|-----------------|--------------------|
| Boston.com |                 | BETTER TOMORROW |                    |

### Local Optimization

#### Recall the simple basic-block optimizations

- Constant propagation
- Dead code elimination

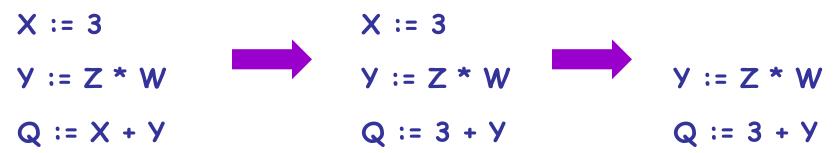

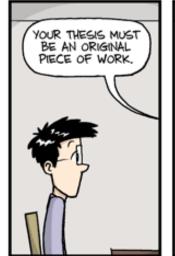

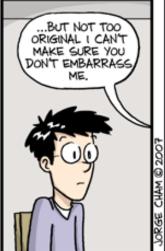

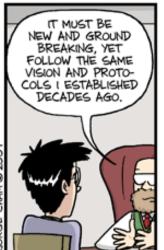

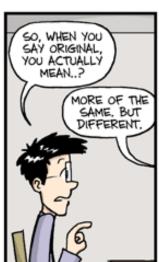

## Global Optimization

These optimizations can be extended to an entire control-flow graph

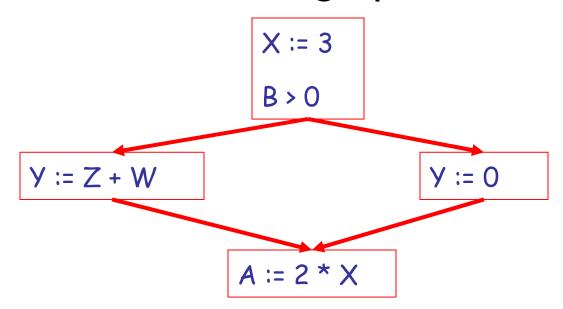

### Global Optimization

These optimizations can be extended to an entire control-flow graph

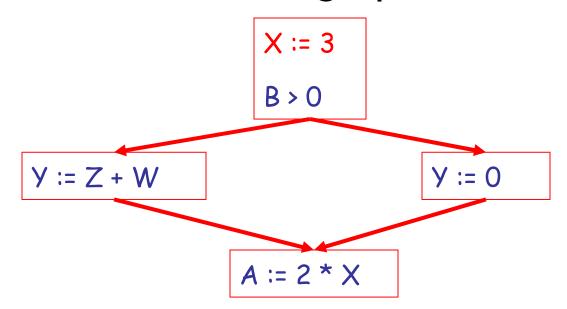

### Global Optimization

These optimizations can be extended to an entire control-flow graph

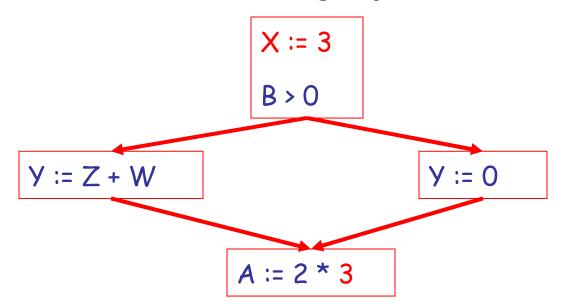

#### Correctness

- How do we know it is OK to globally propagate constants?
- There are situations where it is incorrect:

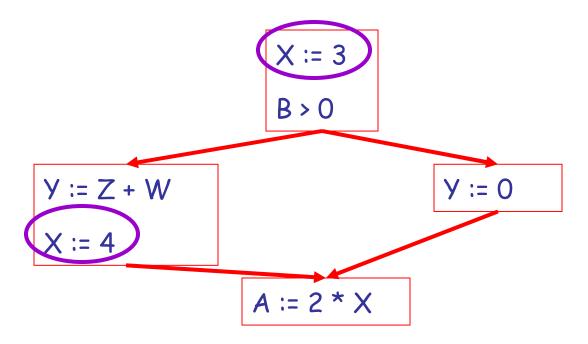

## Correctness (Cont.)

To replace a use of x by a constant k we must know this correctness condition:

On every path to the use of x, the last assignment to x is x := k \*\*

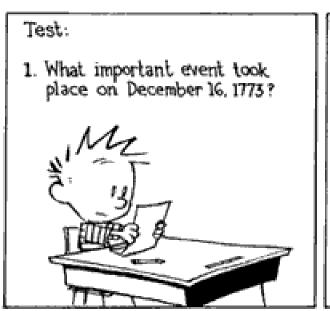

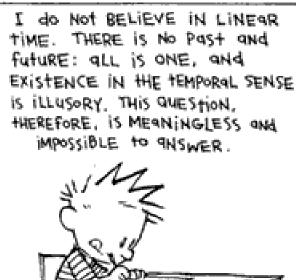

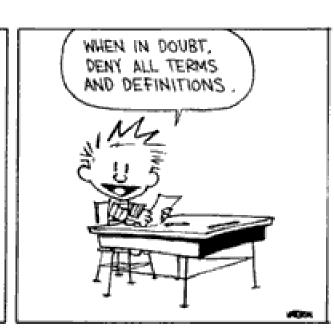

## Example 1 Revisited

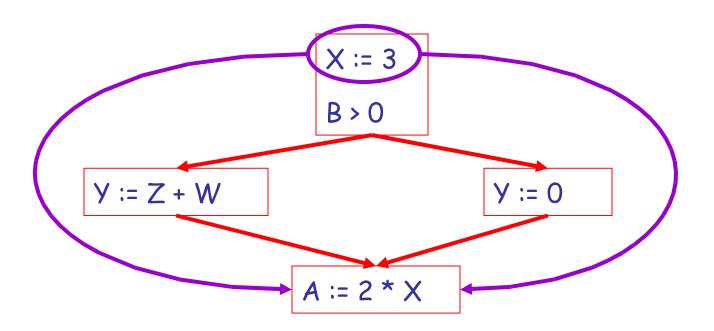

## Example 2 Revisited

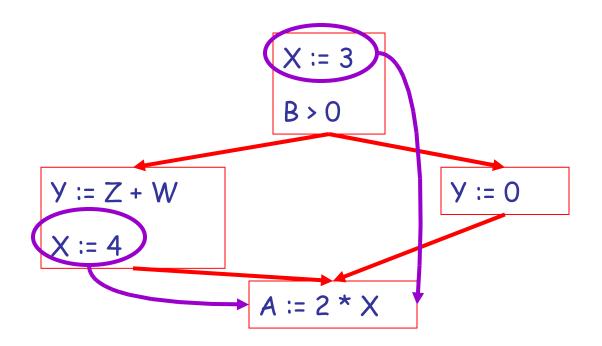

#### Discussion

 The correctness condition is not trivial to check

- "All paths" includes paths around loops and through branches of conditionals
- Checking the condition requires global analysis
  - Global = an analysis of the entire control-flow graph for one method body

## Global Analysis

#### Global optimization tasks share several traits:

- The optimization depends on knowing a property
   P at a particular point in program execution
- Proving P at any point requires knowledge of the entire method body
- Property P is typically undecidable!

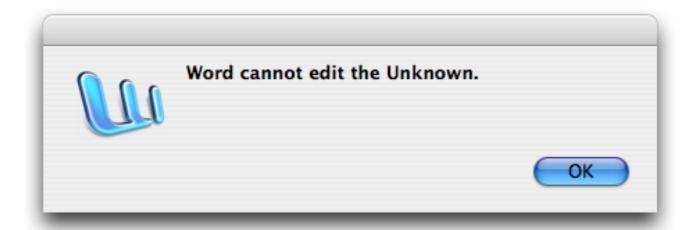

## Undecidability of Program Properties

- Rice's Theorem: Most interesting dynamic properties of a program are undecidable:
  - Does the program halt on all (some) inputs?
    - This is called the halting problem
  - Is the result of a function F always positive?
    - Assume we can answer this question precisely
    - Take function H and find out if it halts by testing function F(x) = { H(x); return 1; } whether it has positive result
    - Contradition!
- Syntactic properties are decidable!
  - e.g., How many occurrences of "x" are there?
- Programs without looping are also decidable!

## Conservative Program Analyses

- So, we cannot tell for sure that "x" is always 3
  - Then, how can we apply constant propagation?
- It is OK to be conservative.

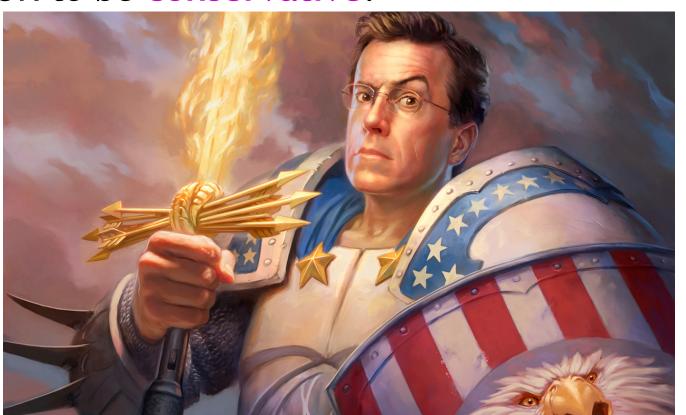

## Conservative Program Analyses

- So, we cannot tell for sure that "x" is always 3
  - Then, how can we apply constant propagation?
- It is OK to be conservative. If the optimization requires P to be true, then want to know either
  - P is definitely true
  - Don't know if P is true
- Let's call this truthiness

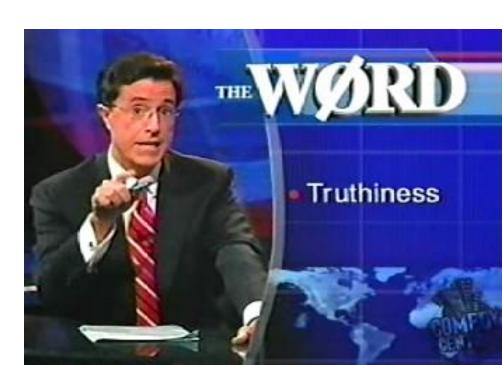

## Conservative Program Analyses

- So, we cannot tell for sure that "x" is always 3
  - Then, how can we apply constant propagation?
- It is OK to be conservative. If the optimization requires P to be true, then want to know either
  - P is definitely true
  - Don't know if P is true
- It is always correct to say "don't know"
  - We try to say don't know as rarely as possible
- All program analyses are conservative

## Global Optimization: Review

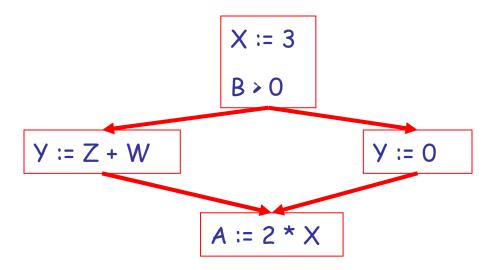

#### Global Optimization: Review

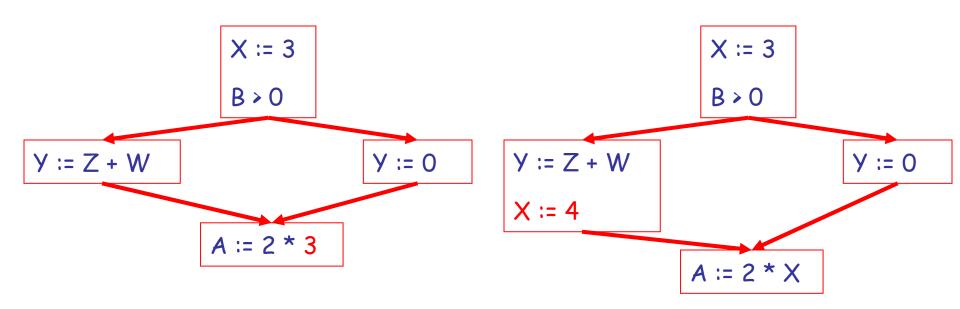

#### Global Optimization: Review

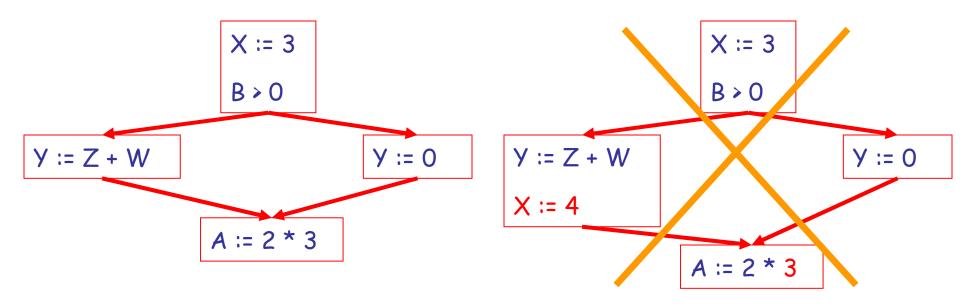

 To replace a use of x by a constant k we must know that:

On every path to the use of x, the last assignment to x is x := k

#### Review

- The correctness condition is hard to check
- Checking it requires global analysis
  - An analysis of the entire control-flow graph for one method body
- We said that was impossible, right?

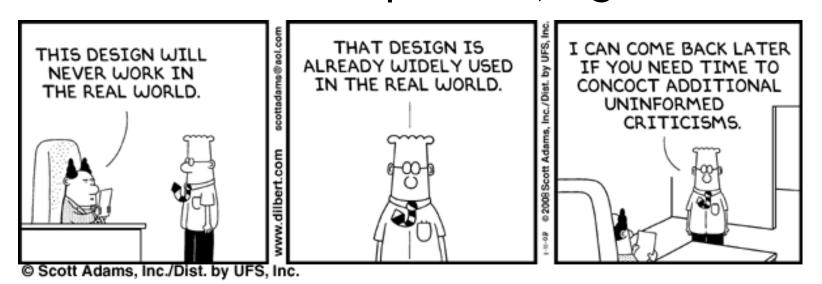

## Global Analysis

 Global dataflow analysis is a standard technique for solving problems with these characteristics

 Global constant propagation is one example of an optimization that requires global dataflow analysis

## Global Constant Propagation

- Global constant propagation can be performed at any point where \*\* holds
- Consider the case of computing \*\* for a single variable X at all program points
- Valid points cannot hide!
- We will find you!
  - (sometimes)

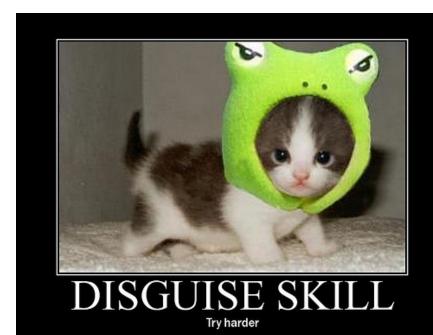

# Global Constant Propagation (Cont.)

 To make the problem precise, we associate one of the following values with X at every program point

| value | interpretation                  |
|-------|---------------------------------|
| #     | This statement is not reachable |
| С     | X = constant c                  |
| *     | Don't know if X is a constant   |

## Example

Get out a piece of paper. Let's fill in these blanks now.

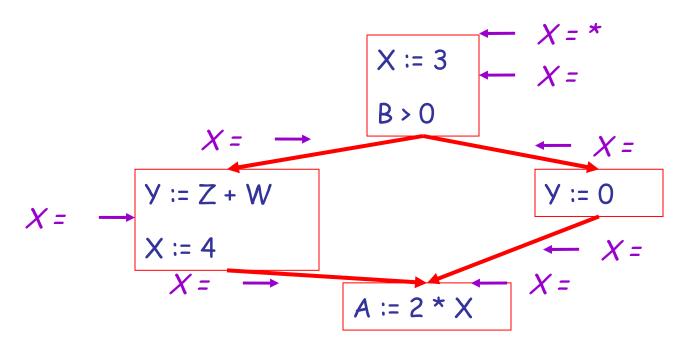

Recall: # = not reachable, c = constant, \* = don't know.

## **Example Answers**

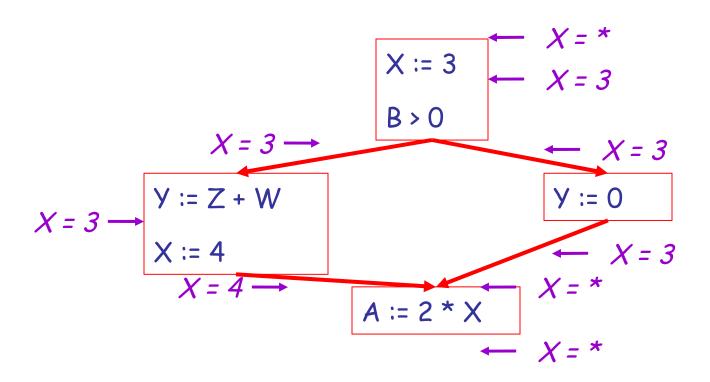

#### Using the Information

- Given global constant information, it is easy to perform the optimization
  - Simply inspect the x = ? associated with a statement using x
  - If x is constant at that point replace that use of x by the constant

But how do we compute the properties x = ?

#### The Idea

The analysis of a complicated program can be expressed as a combination of simple rules relating the change in information between adjacent statements

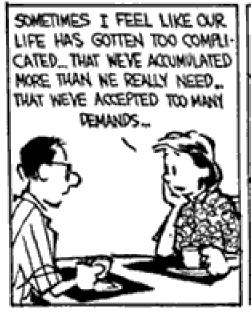

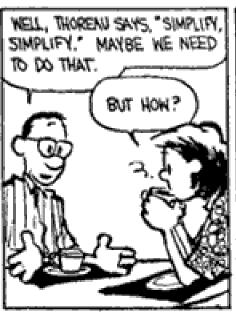

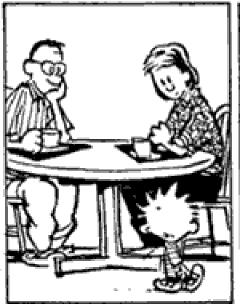

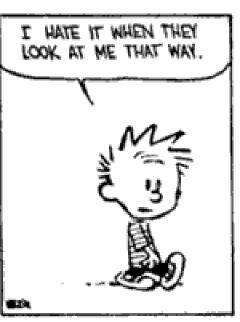

## Explanation

 The idea is to "push" or "transfer" information from one statement to the next

 For each statement s, we compute information about the value of x immediately before and after s

$$C_{in}(x,s)$$
 = value of x before s  
 $C_{out}(x,s)$  = value of x after s

#### **Transfer Functions**

 Define a transfer function that transfers information from one statement to another

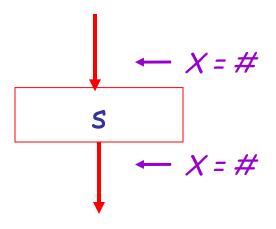

$$C_{out}(x, s) = \# \text{ if } C_{in}(x, s) = \#$$

Recall: # = "unreachable code"

$$X := c$$

$$X := c$$

$$X := c$$

$$C_{out}(x, x := c) = c$$
 if c is a constant

$$C_{out}(x, x := f(...)) = *$$

This is a conservative approximation! It might be possible to figure out that f(...) always returns 5, but we won't even try!

$$C_{out}(x, y := ...) = C_{in}(x, y := ...)$$
 if  $x \neq y$ 

#### The Other Half

- Rules 1-4 relate the *in* of a statement to the *out* of the same statement
  - they propagate information across statements
- Now we need rules relating the out of one statement to the in of the successor statement
  - to propagate information forward across CFG edges
- In the following rules, let statement s have immediate predecessor statements p<sub>1</sub>,...,p<sub>n</sub>

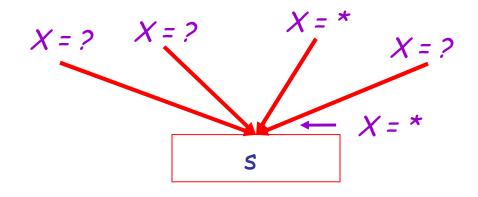

if  $C_{out}(x, p_i) = *$  for some i, then  $C_{in}(x, s) = *$ 

### Rule 6

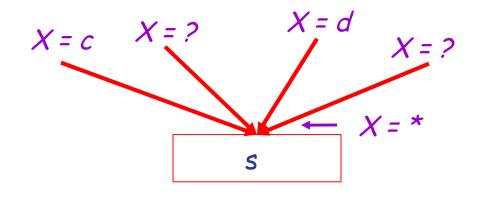

if 
$$C_{out}(x, p_i) = c$$
 and  $C_{out}(x, p_j) = d$  and  $d \neq c$   
then  $C_{in}(x, s) = *$ 

### Rule 7

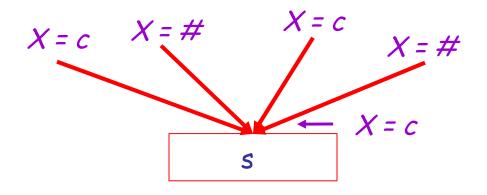

if 
$$C_{out}(x, p_i) = c$$
 or # for all i,  
then  $C_{in}(x, s) = c$ 

### Rule 8

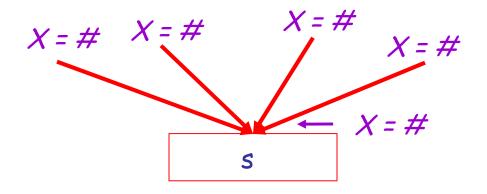

if 
$$C_{out}(x, p_i) = \#$$
 for all i,  
then  $C_{in}(x, s) = \#$ 

# An Algorithm

For every entry s to the program, set
 C<sub>in</sub>(x, s) = \*

• Set  $C_{in}(x, s) = C_{out}(x, s) = \#$  everywhere else

Repeat until all points satisfy 1-8:
 Pick s not satisfying 1-8 and update using the appropriate rule

### The Value #

To understand why we need #, look at a loop

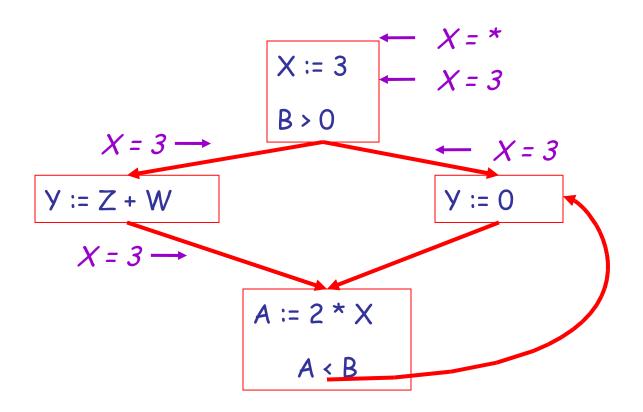

### The Value #

To understand why we need #, look at a loop

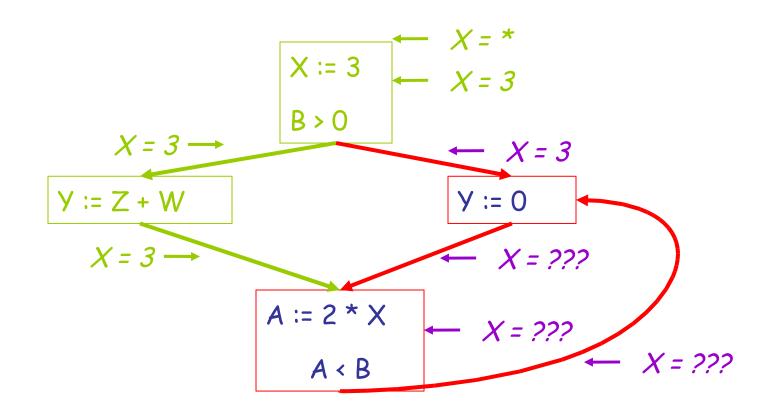

## The Value # (Cont.)

 Because of cycles, all points must have values at all times during the analysis

 Intuitively, assigning some initial value allows the analysis to break cycles

• The initial value # means "so far as we know, control never reaches this point"

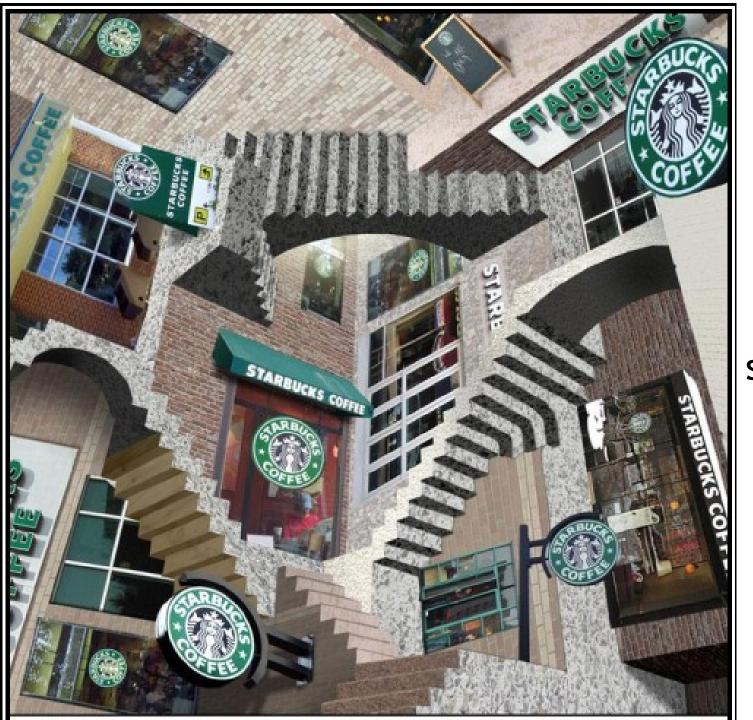

Sometimes all paths lead to the same place.

Thus you need #.

## Example

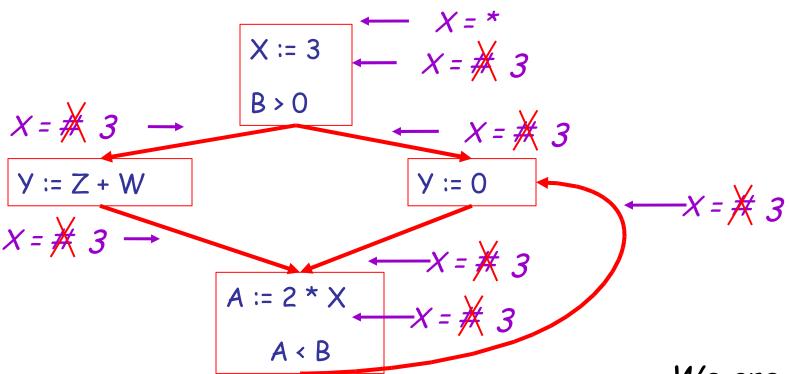

We are done when all rules are satisfied!

# Another Example

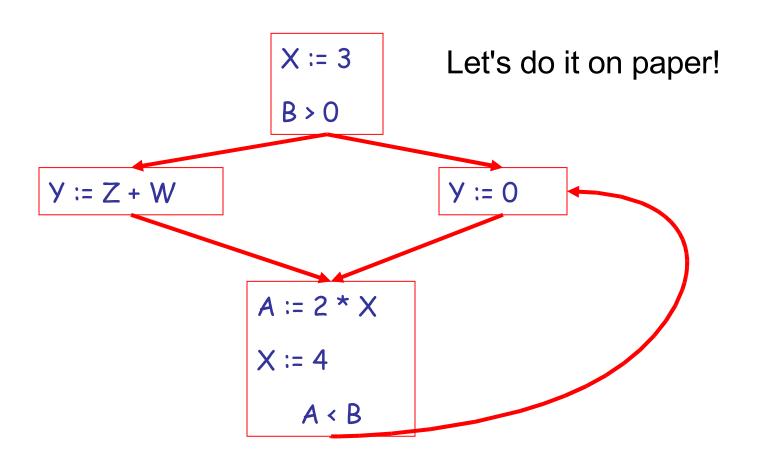

## Another Example: Answer

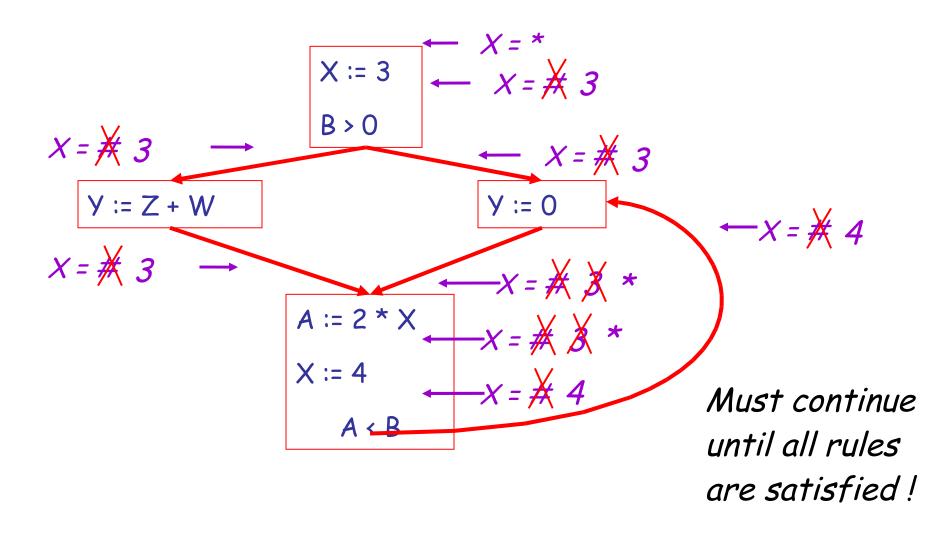

## Orderings

 We can simplify the presentation of the analysis by ordering the values

Drawing a picture with "lower" values drawn lower, we get

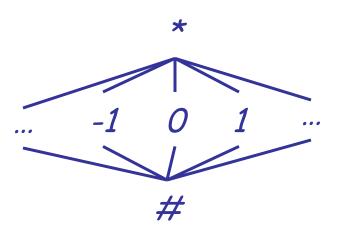

# Orderings (Cont.)

- \* is the greatest value, # is the least
  - All constants are in between and incomparable

Let *lub* be the least-upper bound in this ordering

• Rules 5-8 can be written using lub:

```
C_{in}(x, s) = lub \{ C_{out}(x, p) \mid p \text{ is a predecessor of } s \}
```

#### **Termination**

 Simply saying "repeat until nothing changes" doesn't guarantee that eventually nothing changes

- The use of lub explains why the algorithm terminates
  - Values start as # and only *increase*
  - # can change to a constant, and a constant to \*
  - Thus, C<sub>(x, s)</sub> can change at most twice

## Number Crunching

The algorithm is polynomial in program size:

Number of steps =

Number of C\_(....) values changed \* 2 =

(Number of program statements)<sup>2</sup> \* 2

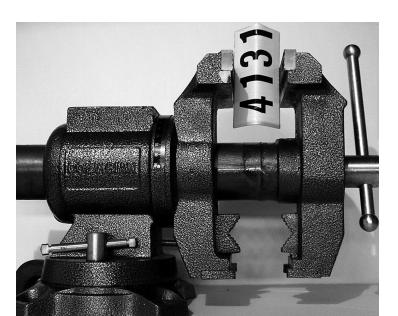

## Liveness Analysis

Once constants have been globally propagated, we would like to eliminate dead code

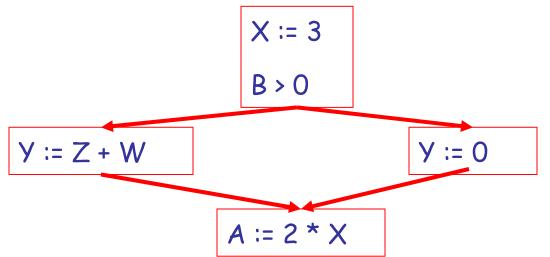

After constant propagation, X := 3 is dead (assuming this is the entire CFG)

### Live and Dead

 The first value of x is dead (never used)

 The second value of x is live (may be used)

Liveness is an important concept

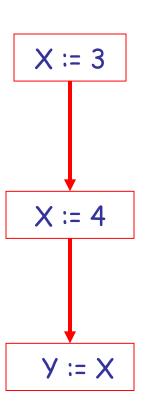

#### Liveness

A variable x is live at statement s if

- There exists a statement s' that uses x

- There is a path from s to s'
- That path has no intervening assignment to x

### Global Dead Code Elimination

- A statement x := ... is dead code if x is dead after the assignment
- Dead code can be deleted from the program
- But we need liveness information first . . .

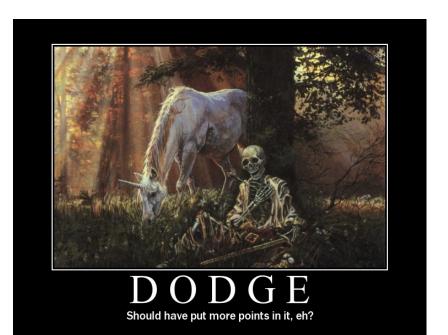

## **Computing Liveness**

 We can express liveness in terms of information transferred between adjacent statements, just as in constant propagation

 Liveness is simpler than constant propagation, since it is a boolean property (true or false)

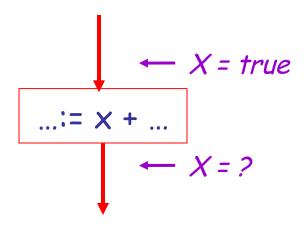

 $L_{in}(x, s) = true$  if s refers to x on the rhs

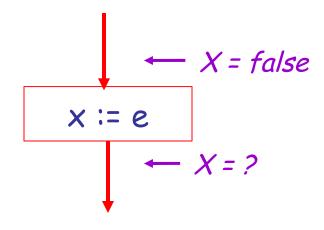

 $L_{in}(x, x := e) = false$  if e does not refer to x

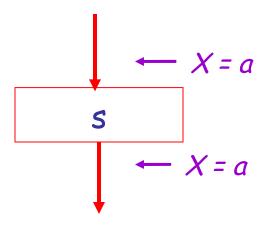

 $L_{in}(x, s) = L_{out}(x, s)$  if s does not refer to x

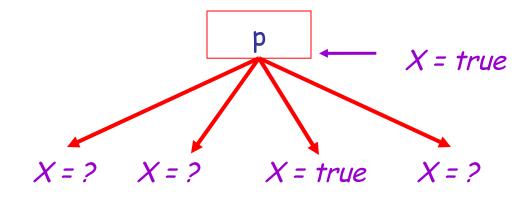

$$L_{out}(x, p) = \bigvee \{ L_{in}(x, s) \mid s \text{ a successor of } p \}$$

# Algorithm

Let all L\_(...) = false initially

 Repeat process until all statements s satisfy rules 1-4:

Pick s where one of 1-4 does not hold and update using the appropriate rule

## Liveness Example

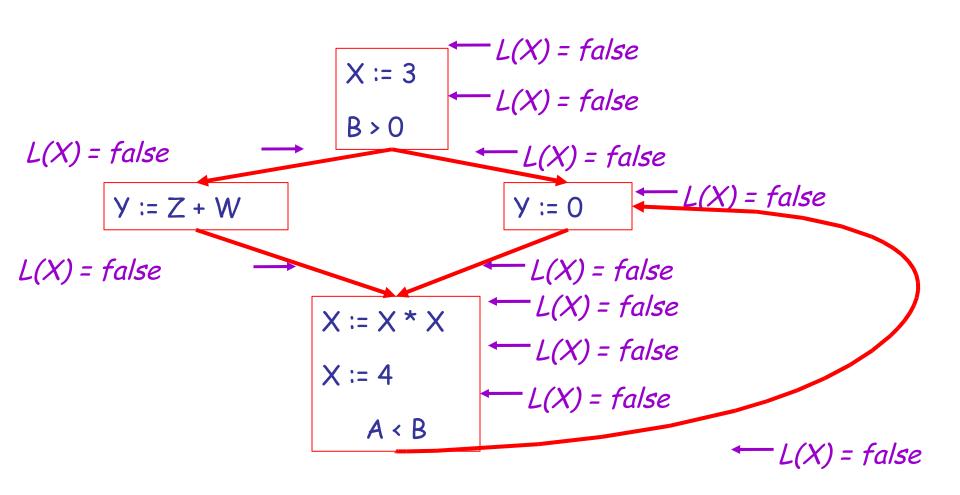

## Liveness Example Answers

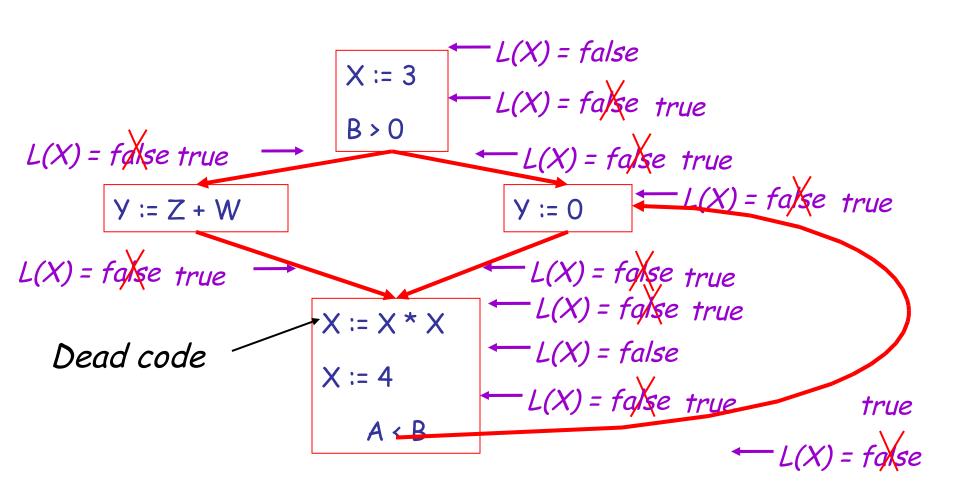

# Liveness Example Answers

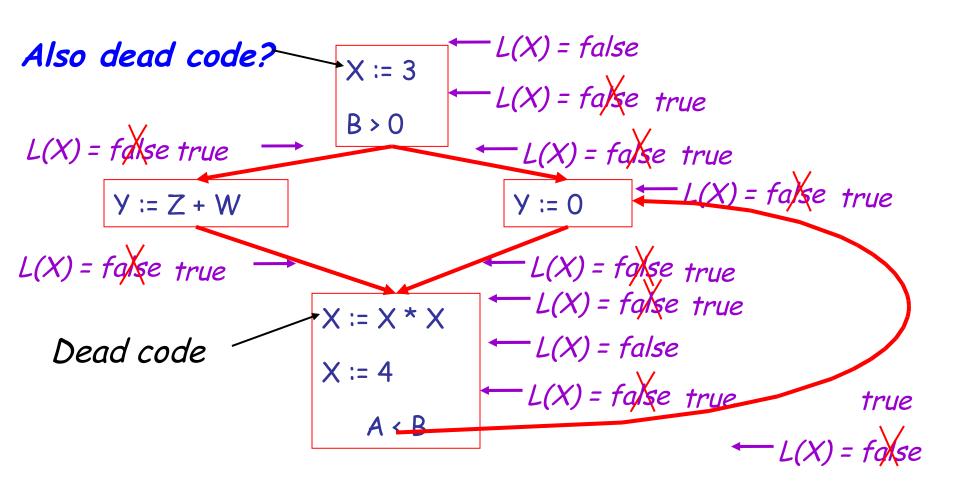

#### **Termination**

 A value can change from false to true, but not the other way around

 Each value can change only once, so termination is guaranteed

 Once the analysis is computed, it is simple to eliminate dead code

# Forward vs. Backward Analysis

We've seen two kinds of analysis:

Constant propagation is a forwards analysis: information is pushed from inputs to outputs

Liveness is a backwards analysis: information is pushed from outputs back towards inputs

# Analysis Analysis

There are many other global flow analyses

Most can be classified as either forward or backward

 Most also follow the methodology of local rules relating information between adjacent program points

#### Homework

- WA6 Due next
- Read chapter 7.7
  - Optional David Bacon article
- Midterm 2 Tue Nov 24